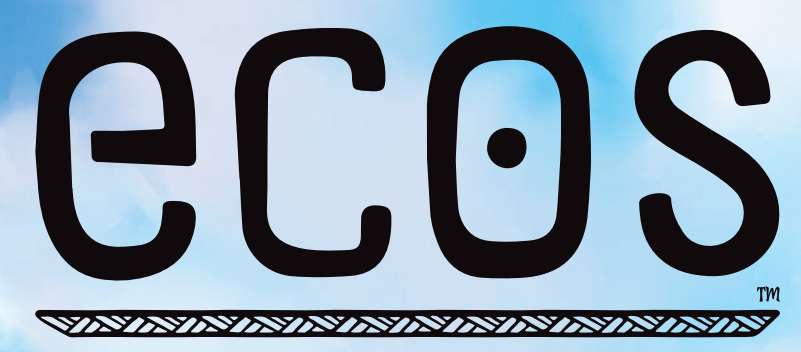

# CONTINENT ORIGINEL LIVRE DE RÈGLES

# *Ecos: Continent Originel,* est un jeu de John D Clair conçu pour 2 à 6 joueurs de 14 ans et plus.

# 1000000000000000000000000000000000 Introduction

Et si la formation de la Terre avait été différente ? Dans *Ecos™*, les joueurs incarnent des forces de la nature œuvrant ensemble à la création de la planète, mais en ayant chacun une vision propre de sa splendeur. Vous aurez la possibilité de créer et façonner une partie du monde à l'identique du notre, tout en le modelant autrement que celui que nous connaissons. Quels paysages, habitats et espèces florissantes seront les vôtres ?

*Ecos™* ne se déroule pas en tours de jeu. À la place, un joueur va révéler un par un des éléments, représentés par des pions Éléments, en les piochant dans le sac des Éléments. Chaque élément révélé pourra fournir à un ou plusieurs joueurs de l'énergie en fonction de l'effet que ces derniers cherchent à produire. Lorsqu'une carte d'un joueur dispose de suffisamment d'énergie pour être activée, ce joueur en résout l'effet : le plus souvent, ce sera l'entrée en jeu d'un terrain, de faune ou de flore. Le jeu prend fin à la fin d'un round au cours duquel au moins un joueur aura cumulé 80 Points de Victoire ( $\bigcirc$ ). Le joueur avec le plus grand total de points remporte la partie.

# Sommaire

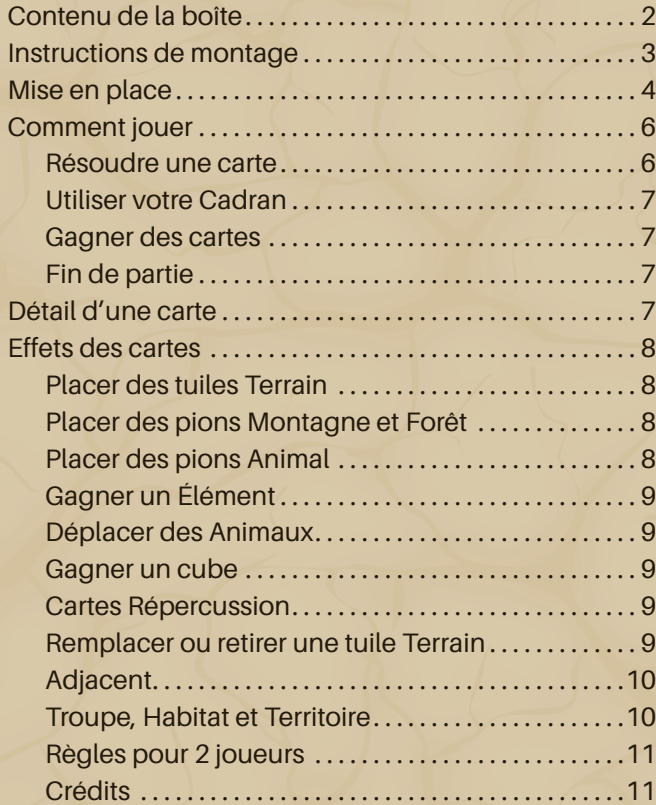

# Contenu de la boîte

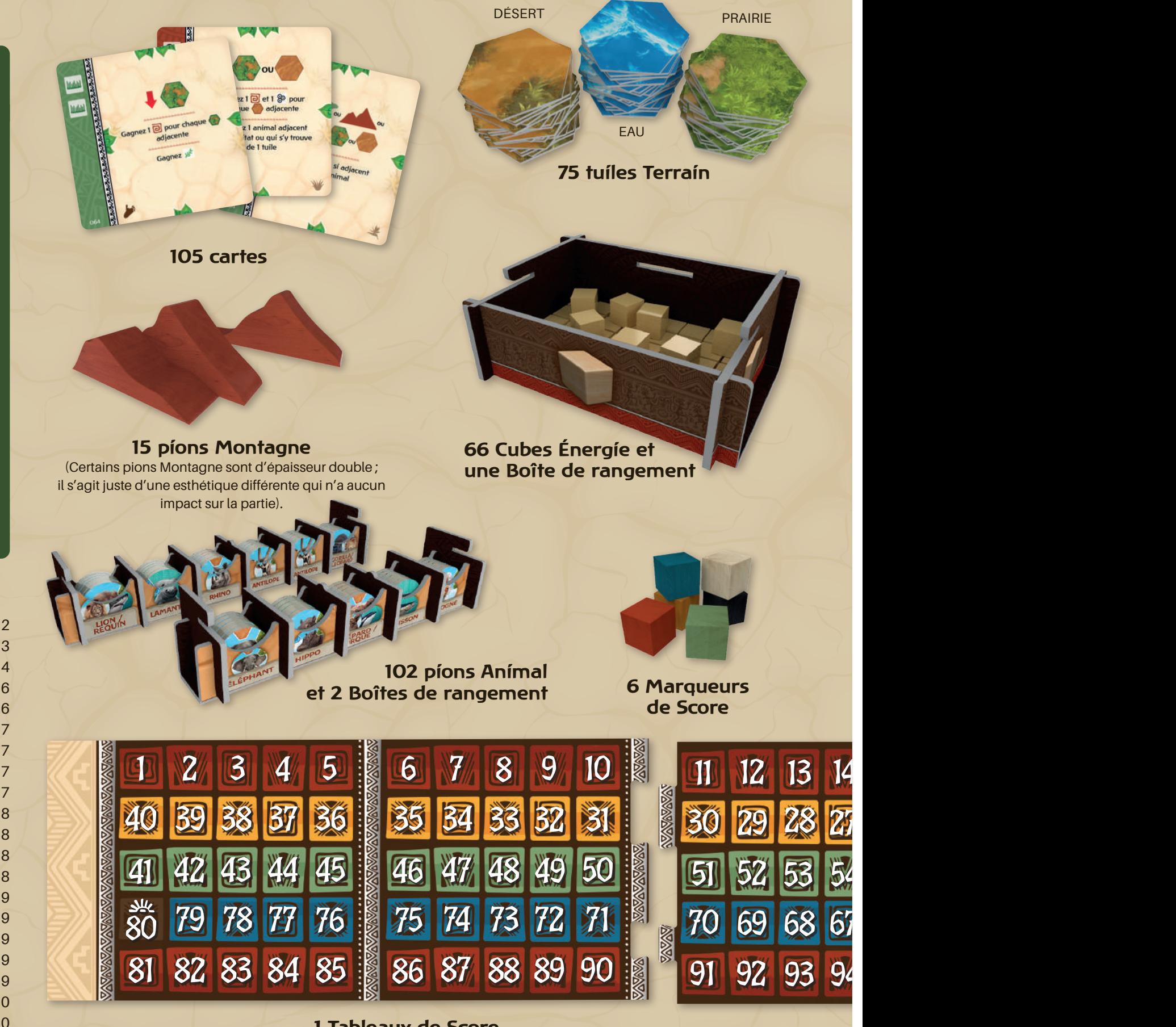

#### **1 Tableaux de Score**

(Le Tableau de Score est en deux parties, recto-verso, avec suivi des scores de gauche à droite sur une face et en serpentin sur l'autre face).

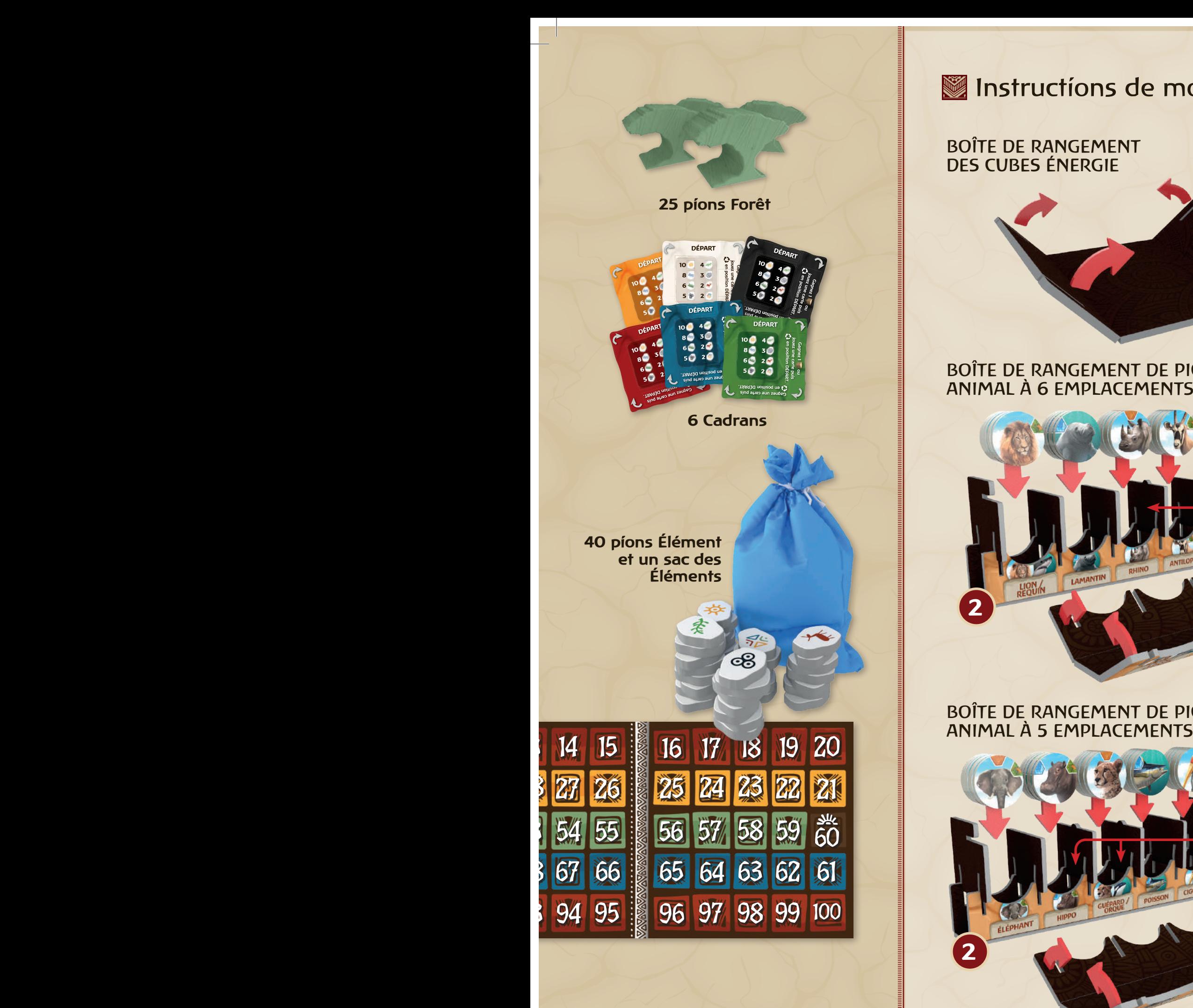

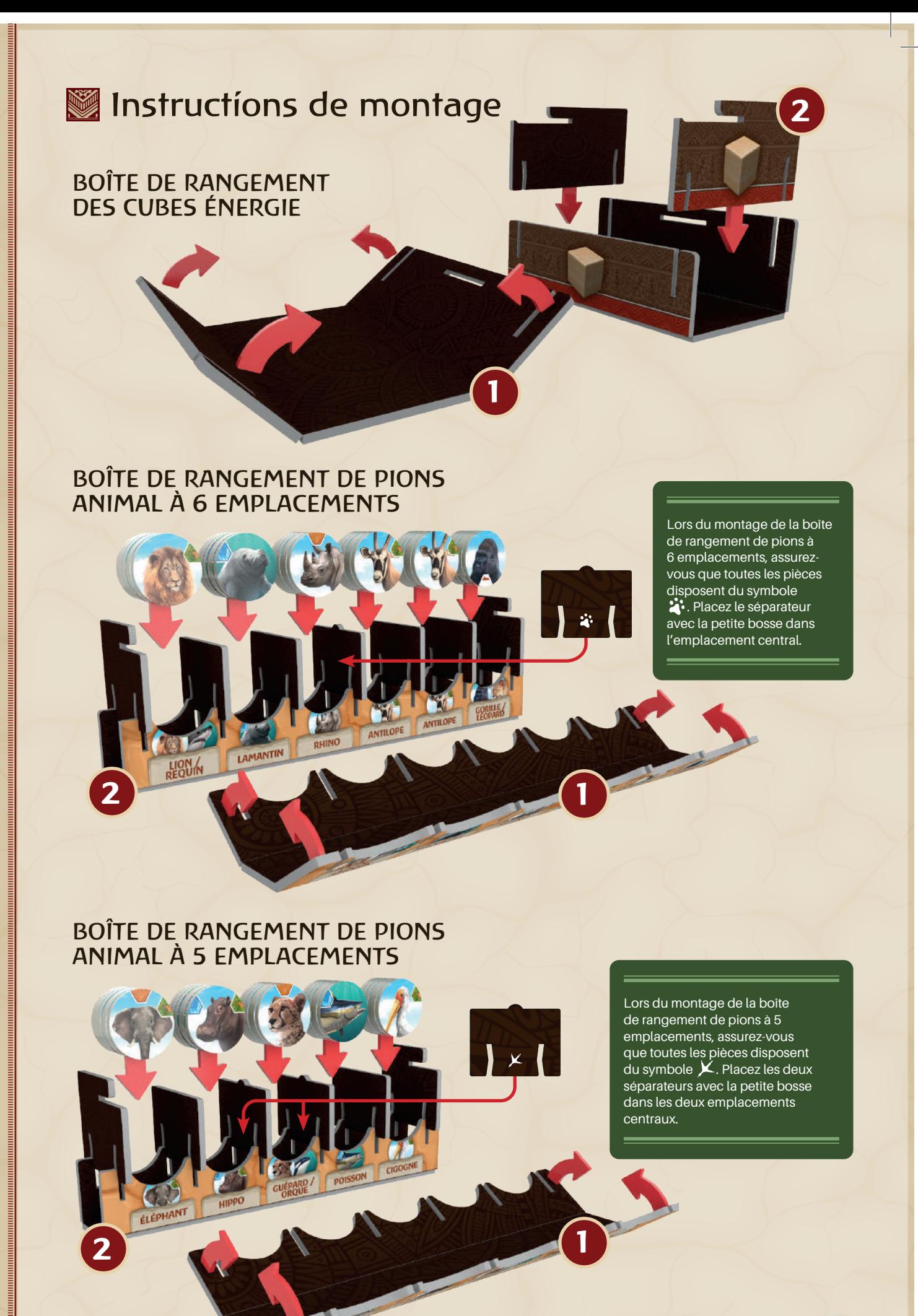

# **Mise en place**

Les chiffres des sections ci-dessous correspondent à celui de l'image de mise en place. Cette dernière est identique pour des parties entre 3 et 6 joueurs, mais légèrement différente lors de parties à 2 joueurs.

- 1. Chaque joueur choisit une couleur et le Cadran correspondant. Le Cadran indique le nombre de pions Élément différents disponibles. Votre Cadran doit être orienté de façon à ce que le mot « DÉPART » soit vers le haut. Chaque joueur reçoit également 7
- 2. Placez le Tableau de Score sur la table. Prenez également les Marqueurs de Score de chaque joueur et placez-les sur la case de départ du Plateau de Score.
- 3. Créez un paysage de départ comprenant 1 tuile Désert, 1 tuile Prairie et deux tuiles Eau, comme indiqué :

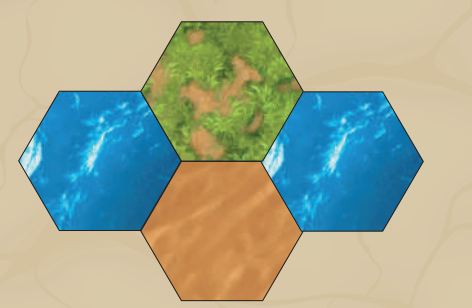

Au cours de vos futures parties, vous pourrez tester les configurations suivantes :

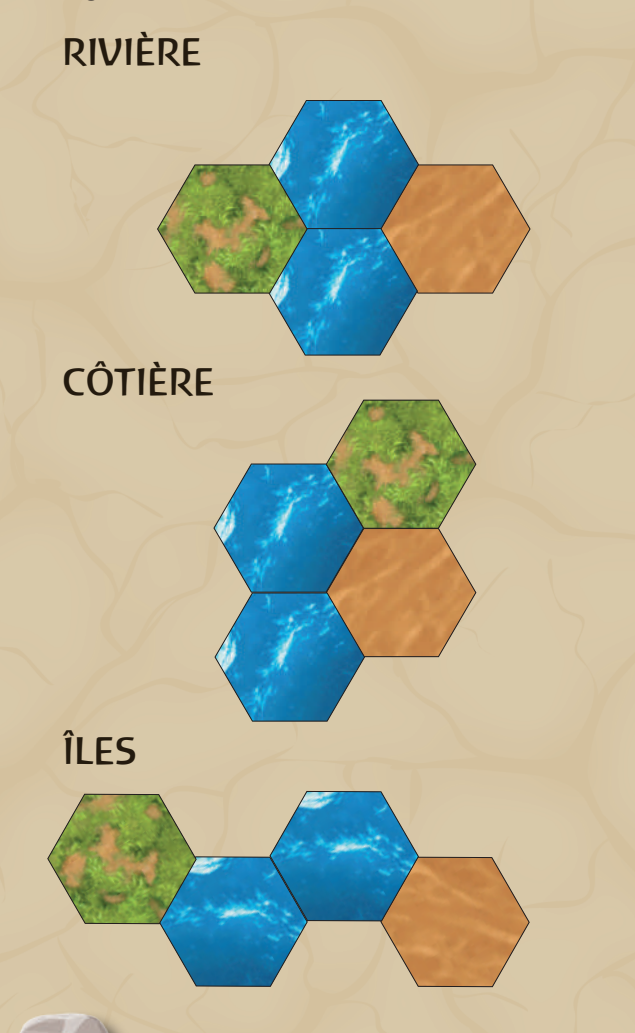

**4** Game Play

- 4. Placez le reste des tuiles Terrain à proximité, avec une pile comprenant les tuiles Sol et une autre les tuiles Eau.
- 5. Placez les Boîtes de rangement de pions, les pions Montagne et les pions Forêt à portée de tous les joueurs.
- 6. Vérifiez que les 40 pions Élément sont dans le sac des Éléments. Le dernier joueur à avoir été en randonnée est déclaré premier joueur et prend le sac des Éléments.
- 7. Créez les mains de départ et les cartes actives (voir ci-dessous).

# PREMIÈRE PARTIE

Si vous vous apprêtez à jouer votre première partie, nous vous conseillons d'utiliser les paquets de départ préconstruits. Pour ce faire, cherchez dans les cartes des deux paquets celles disposant d'une icône d'empreinte de patte dans le coin inférieur gauche.

Triez ces cartes en 6 piles en fonction de leur icône d'empreinte de patte. Chacune de ces piles doit être composée de 12 cartes. Placez ces piles face cachée. Chaque joueur en choisit une au hasard, qui deviendra son paquet de départ.

Parmi les 12 cartes de votre paquet, 3 possèdent une icône plus foncée que les autres. Ces 3 cartes sont vos cartes de départ « actives » et doivent être placées sur la table, face visible. Les 9 autres cartes composent votre main de départ, que vous pouvez regarder tout en la dissimulant au regard des autres joueurs.

# ICÔNES DES PAQUETS DE DÉPART

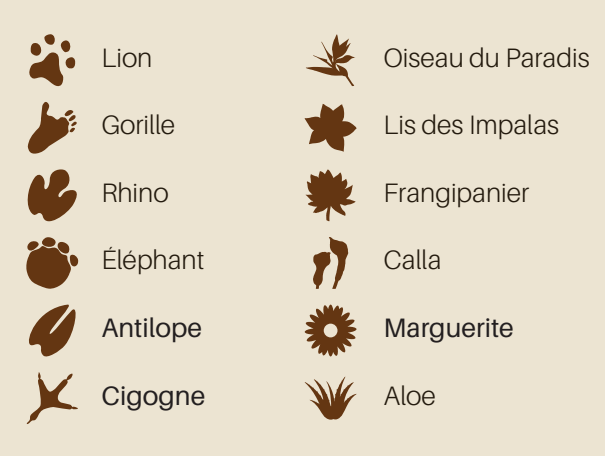

# PARTIES SUIVANTES

Si les joueurs présents connaissent déjà le jeu, vous pouvez essayer une des 2 options suivantes afin de diversifier vos parties.

**Paquets préconstruits supplémentaires :** sur les cartes, dans le coin opposé à celui où se trouve l'icône d'empreinte de patte, se trouve une icône de plante. Vous pouvez les utiliser de la même façon que les empreintes de pattes afin de composer des paquets de départ différents.

**Draft :** sinon, vous avez la possibilité de drafter vos cartes de départ. Pour ce faire, suivez les étapes suivantes :

- A. Distribuez 5 cartes à dos bleu, face cachée, à chaque joueur. Chacun regarde alors ses 5 cartes bleues, en choisit 1 qu'il conserve et passe les autres cartes, face cachée, au joueur à sa gauche. Une fois que tous les joueurs ont passé leurs cartes, ils regardent les cartes qu'ils viennent de recevoir et répètent l'opération. Continuez jusqu'à ce que chaque joueur possède 4 cartes bleues. Les cartes restantes sont replacées dans le paquet, qui est alors mélangé.
- A. Ensuite, distribuez 9 cartes à dos brun, face cachée, à chaque joueur. Répétez le processus tel qu'indiqué ci-dessus, mais cette fois, passez les cartes à votre droite. Cette fois, les joueurs continuent jusqu'à ce que chacun d'entre eux ait exactement 8 cartes à dos brun. Les cartes restantes sont replacées dans le paquet.
- A. Chaque joueur doit maintenant avoir 12 cartes. Parmi ces cartes, chacun choisit 3 cartes, qui seront ses cartes de départ actives, et qu'il place, face visible, devant lui (le côté disposant du plus de feuilles vers le haut). Il conserve ensuite les 9 autres cartes en main jusqu'à ce qu'elles soient jouées.

Si votre partie comporte des joueurs expérimentés et d'autres qui le sont moins, vous pouvez donner des paquets préconstruits aux moins expérimentés et permettre aux autres de drafter leurs paquets de départ entre eux.

8. Toutes les cartes à dos brun et bleu qui ne sont pas parmi les 12 cartes de départ des joueurs doivent être triées en deux paquets distincts qui sont ensuite mélangés.

#### *Vous êtes prêts à commencer!*

**Note :** les deux paquets de cartes sont légèrement différents. Les cartes à dos bleu font généralement marquer plus de points que les cartes à dos brun. À l'inverse, les cartes à dos brun sont plus centrées sur la formation du paysage.

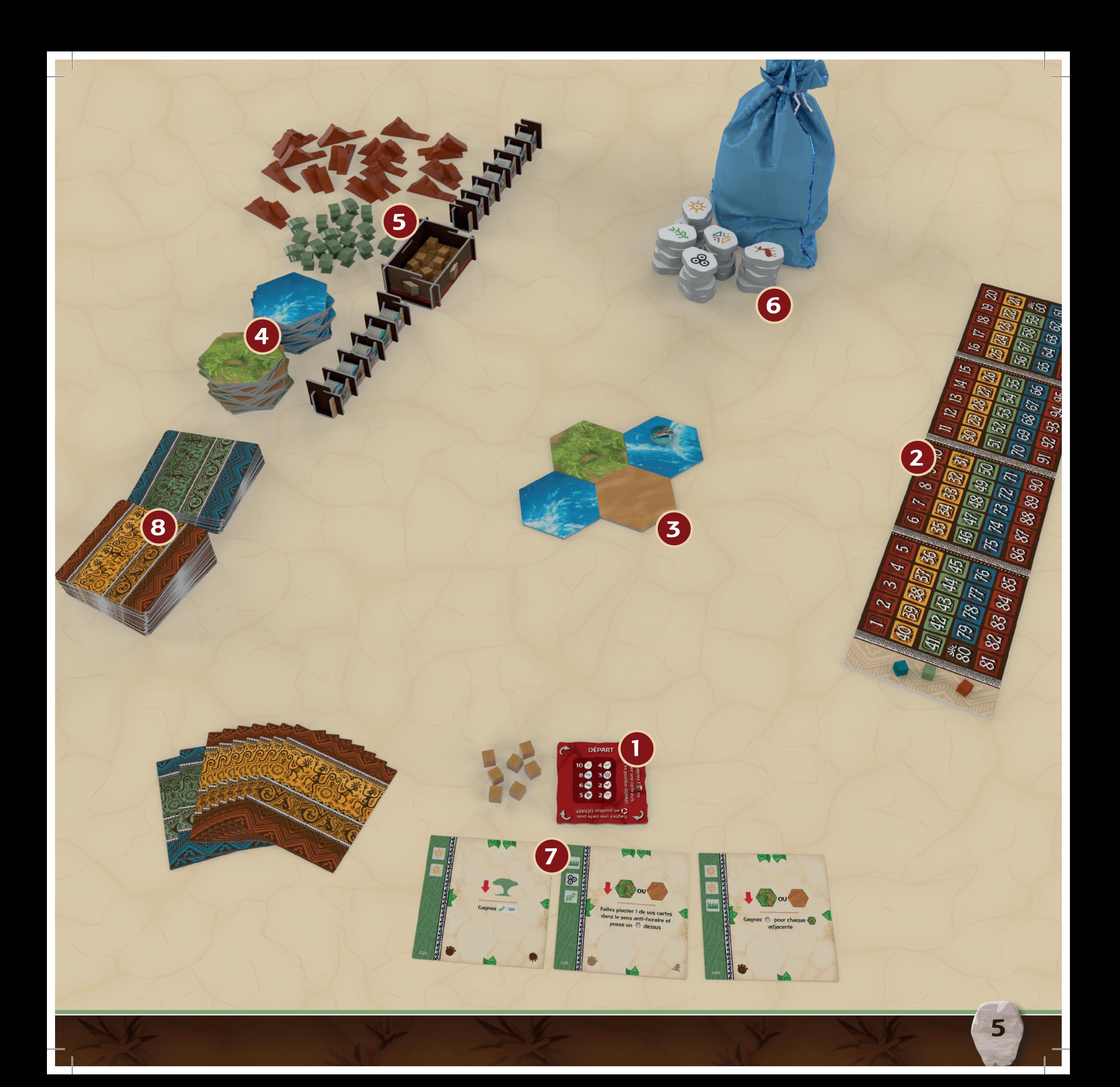

# Comment jouer

Le premier joueur est le « Messager ». Il prend le sac des Éléments et pioche au hasard 1 pion Élément ; il annonce ensuite l'élément correspondant avant de le poser sur la table. Les différents éléments possibles sont présentés ci-dessous, tout comme sur le Cadran de chaque joueur avec le nombre de chacun d'entre eux.

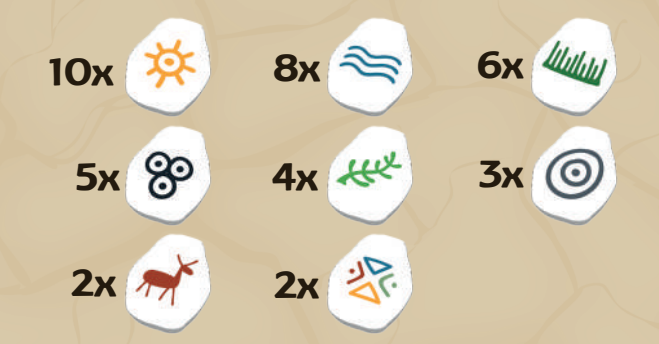

Tous les joueurs, le Messager inclus, peuvent alors placer un de leur sur une de leur carte en jeu, sur un emplacement vide correspondant au même élément que celui qui a été pioché. Si un joueur n'a plus de **disponible**, il peut en retirer un d'unes de ses cartes avant de le replacer sur une autre.

Vous ne pouvez poser qu'un par pion Élément pioché.

Au lieu de poser un **de , un joueur peut faire pivoter** son Cadran d'un quart de tour dans les sens horaire (90 degrés). Si vous ne pouvez pas poser de  $\blacksquare$ , vous devez faire pivoter votre Cadran.

Quand un joueur a rempli tous les emplacements énergie d'une carte, son effet se déclenche (« Résoudre une carte », page 6).

Une fois que tous les joueurs ont soit placé un **our** ou fait pivoter leur Cadran, et que tous les effets de cartes ont été résolus, le processus est répété, en commençant par le Messager qui pioche un nouveau pion Élément.

Si le Messager pioche un pion Élément Déchaîné ». le round et son rôle de Messager prennent fin. Le pion Élément Déchaîné permet aux joueurs de poser un sur N'IMPORTE QUEL type d'icône et de résoudre des effets de cartes comme d'habitude. Une fois que tous les joueurs ont effectué ces actions, vérifiez si la partie se termine (voir la section « Fin de partie »), sinon, replacez tous les pions Élément dans le sac des Éléments puis passez ce dernier au joueur situé à gauche ; il devient le nouveau Messager et la partie se poursuit normalement.

# Résoudre une carte

Si vous posez un sur le dernier emplacement vide d'une carte, dites « *ECO!* » avant d'effectuer les actions suivantes…

- 1. Retirez tous les  $\blacksquare$  de la carte et replacez-les dans votre réserve de  $\blacksquare$  disponibles.
- 2. Résolvez l'effet de la carte (voir pages 8 à 10).
- 3. Si la carte possède plus d'une feuille à son sommet, faites-la pivoter de 90 degrés (dans le sens horaire) de façon à ce que le nombre de feuilles en haut de la carte soit inférieur au précédent. Ces feuilles indiquent combien de fois une carte peut être utilisée avant d'être défaussée. Si une carte ne possède qu'une feuille à son sommet avant sa rotation, défaussez-la au lieu de la faire pivoter. Les cartes défaussées sont ensuite placées dans une pile de défausse.

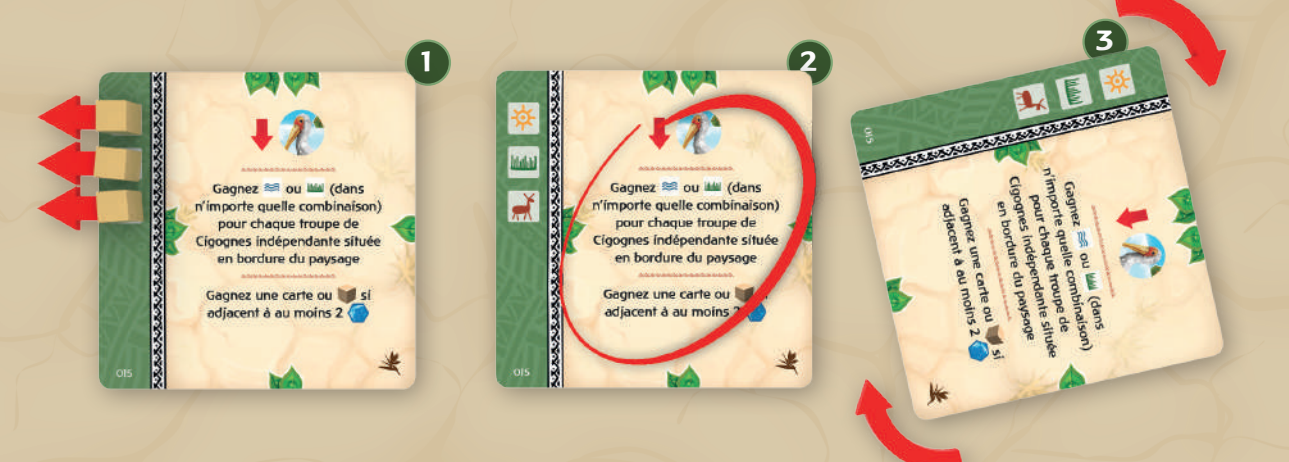

Si plusieurs joueurs annoncent « ECO » au même moment, alors ils résolvent les effets dans le sens horaire du round, en commençant par le Messager. Chaque joueur résout alors tous les effets (dont la rotation de son Cadran) avant que la main passe au joueur suivant.

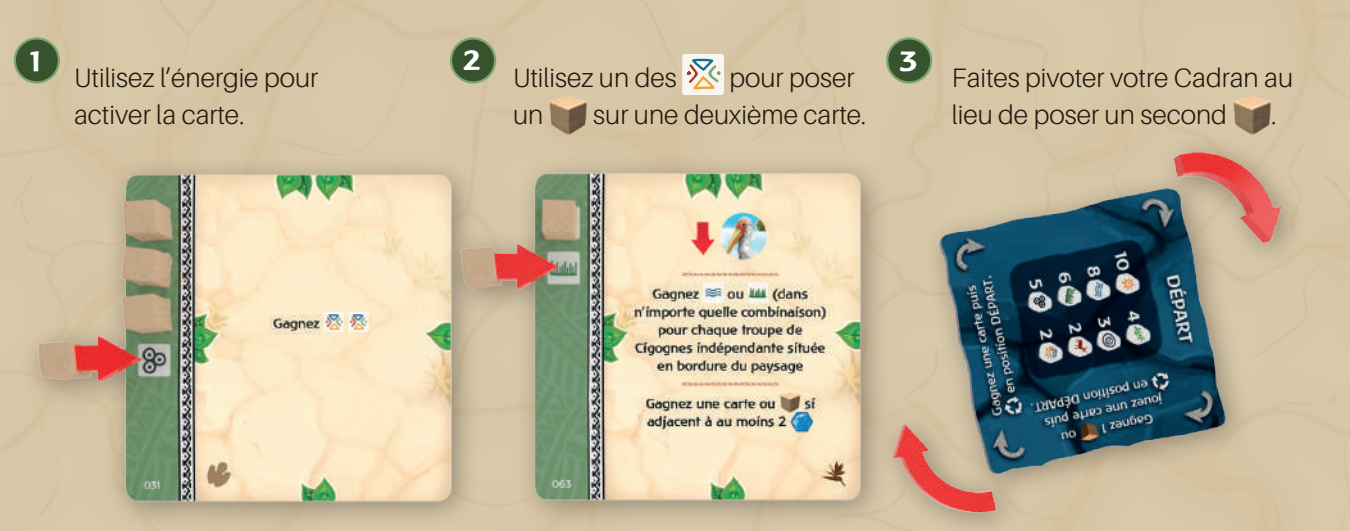

Si un ou plusieurs joueurs résolvent leur « ECO » avant vous, lorsque votre tour arrive, vous pouvez décider de retirer le que vous venez de poser et de faire à la place pivoter votre Cadran (voir « Utiliser votre Cadran » à la page 7).

Vous pouvez décider d'agir ainsi si la résolution des effets de cartes des autres joueurs provoque des changements sur le paysage, rendant inutile ou impossible l'effet que vous vouliez déclencher.

Quelquefois, la résolution de votre carte n'aura pas d'effet sur le paysage, ni sur les autres joueurs. Si vous voulez accélérer le déroulement du jeu, vous pouvez dans ce cas ne pas annoncer « ECO » et simplement résoudre votre effet. Tout joueur résolvant des effets qui ont un effet sur le paysage, qui sont modifiés par ce dernier ou qui permettent de gagner des cartes doit systématiquement annoncer « ECO » et résoudre lesdits effets dans l'ordre du round.

# Utiliser votre cadran

À chaque fois qu'un pion Élément est pioché et que vous ne pouvez pas poser de ou que vous ne le souhaitez pas, faites pivoter votre Cadran de 90 degrés dans le sens horaire.

Une fois que votre Cadran a effectué 2 rotations, vous POUVEZ immédiatement le remettre sur sa position de départ (avec le côté « Départ » en haut) et « gagner une carte » (voir la section « Gagner des cartes »).

Si vous décidez de ne pas résoudre l'effet gagner une carte après 2 rotations, vous pourrez alors, après la 3ème rotation, jouer une carte de votre main ou poser un nouveau **depuis la réserve supplémentaire.** C'est le principal moyen permettant de jouer des cartes et de gagner de nouveaux **.** Ensuite, remettez votre Cadran en position de départ.

Les cartes jouées le sont face visible (le côté avec le plus de feuilles vers le haut). Les gagnés sont ajoutés à vos **disponibles**.

# Gagner des cartes

Certains effets de cartes, tout comme votre Cadran, vous permettent de « Gagner une carte ». Lorsque vous gagnez une carte, vous pouvez…

\* Regarder les deux premières cartes d'un des deux paquets, ou la première carte des deux paquets, puis ajouter une de ces cartes à votre main. Placez ensuite l'autre carte, face visible, à côté des paquets.

**OU**

\*\*\*\*\*\*\*\*\*\*\*\*\*\*\*\*\*\*\*\*\*\*

026

\* Prenez 1 des cartes défaussées face visible à la suite d'un précédent gain de cartes.

Il se peut que de multiples cartes s'empilent ainsi face visible si les joueurs choisissent majoritairement la première option.

Le gain de cartes n'est pas toujours primordial et il est souvent possible de gagner avec vos 12 cartes de départ si vous les jouez correctement.

# Fin de partie

Après qu'un Élément Déchaîné a été pioché et que tous les effets ont été résolus, si au moins un joueur totalise 80 ou plus, alors la partie s'arrête et le joueur ayant totalisé le plus de **a** l'emporte.

En cas d'égalité, passez le sac des Éléments comme d'habitude au nouveau Messager, qui pioche un nouveau pion Élément. Tous les joueurs résolvent les effets de ce pion Élément, et si un joueur se retrouve seul en tête après ces résolutions, il l'emporte. S'il y a toujours égalité, répétez ce processus jusqu'à ce qu'un seul joueur soit en tête. Il est à noter que dans ce cas, n'importe quel joueur est susceptible de l'emporter et pas seulement ceux qui étaient à égalité.

Si vous voulez réduire la durée de la partie, vous pouvez vous arrêter à 60 a à la place de 80.

# Détail d'une carte

# Emplacements des cubes

Placez des cubes énergie sur ces emplacements lorsque les pions sont piochés depuis le sac ou que vous activez des effets de carte.

# Couleur de carte répercussion

Certaines cartes possèdent une bande rouge. Ce sont des cartes dont les effets peuvent détruire ou modifier une partie du paysage au lieu d'y ajouter de nouveaux éléments.

# Numéro de carte

À titre de référence, chaque carte possède un numéro unique dans son coin inférieur gauche.

# Gagnez  $1$   $\boxed{\circ}$  par  $\triangleleft$ habitat de distinct Gagnez a

# Icônes nombre d'utilisation

Ces feuilles indiquent combien de fois une carte peut être utilisée avant d'être défaussée.

# Effets de carte

Ecos possède de nombreuses cartes, et chacune est unique. Tous les effets de cartes sont résolus de haut en bas.

# Icônes de paquet de départ

Plusieurs cartes possèdent une icône d'empreinte de patte d'un animal et/ou d'une plante dans leurs coins inférieurs. Ces icônes permettent d'identifier à quel paquet de départ ces cartes appartiennent. Les icônes plus foncées indiquent quelles sont les cartes actives de chaque main.

# **Effets de cartes**

*Ecos*™ possède de nombreuses cartes, et chacune est unique. Vous trouverez ci-dessous le détail des concepts clefs.

Les effets de cartes sont toujours résolus de haut en bas.

**IMPORTANT :** des effets de placement (et leur flèche vers le bas) sont présents sur de nombreuses cartes. Ces derniers sont particuliers dans le sens où si vous n'avez pas la possibilité de résoudre tous ces effets de placement, vous ne pouvez pas résoudre les autres effets de la carte.

Tous les autres effets d'une carte doivent être résolus avant de résoudre les effets d'une autre carte.

# PLACER DES TUILES TERRAIN

De nombreux effets vous permettent d'ajouter de nouvelles tuiles Terrain au paysage. Ils sont représentés par un effet de placement suivi d'une tuile Terrain.

Quand une capacité possède un effet de placement, elle est suivie d'un type de pion que vous aurez à ajouter au paysage. Lorsque vous ajoutez une tuile Terrain au paysage, placez-la de façon à ce qu'au moins un de ses côtés touche le côté d'au moins une autre tuile Terrain déjà présente dans le paysage.

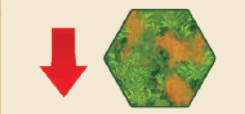

Ajoutez une Plaine au paysage.

Ajoutez un Désert au paysage.

Ajoutez de l'Eau au paysage.

#### PLACER LES PIONS MONTAGNE ET FORÊT

Si un effet vous demande d'ajouter une **au** au paysage, prenez alors une et placez-la sur n'importe quelle tuile Sol ( $\langle \rangle$  ou  $\langle \rangle$ ) sur laquelle il n'y a pas encore de montagne. Ces effets sont symbolisés par une suivie d'une suivie d'une suivie suivie suivie d'une suivie suivie suivie suivie suivie suivie suivie peuvent recevoir une **. Dans votre jeu Ecos, il y** a 2 types de pions Montagne. Ils fonctionnent exactement de la même façon en termes de gameplay.

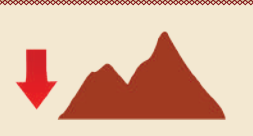

Ajoutez une sur n'importe quelle tuile Terrain qui peut recevoir une

Si un effet vous demande d'ajouter un au paysage, prenez un et placez-le sur n'importe quelle tuile Terrain qui peut recevoir un . Ces effets sont représentés par une suivie d'un .

Toutes les tuiles peuvent recevoir un

De plus, les tuiles avec une peuvent recevoir +1 .

Ajoutez un sur n'importe quelle tuile Terrain qui peut recevoir un  $-$ 

- \* Une tuile Désert sans A ne peut recevoir aucun **.**
- \* Une tuile Désert avec une peut recevoir 1 .
- \* Une tuile Prairie sans peut recevoir 1
- \* Une toile Prairie avec une peut recevoir 2 .

# PLACER DES PIONS ANIMAL

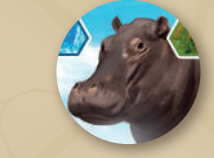

Les pions Animal sur lesquels un type de terrain est indiqué doivent être placés sur une tuile Terrain dont le type correspond à un de ceux indiqués sur le pion.

Les pions Animal avec une icône ou doivent être placés sur une tuile Terrain du type correspondant.

Si un effet vous demande d'ajouter un pion Animal au paysage, prenez un pion du type d'animal correspondant et placez-le sur une tuile Terrain qui peut recevoir cet animal **ET SUR LEQUEL IL N'Y A AUCUN PION ANIMAL**. S'il n'y a aucune tuile Terrain du type correspondant sans animal, vous pouvez le placer sur une tuile Terrain du type correspondant sans tenir compte des animaux déjà placés.

Chaque pion Animal possède les indications quant à l'endroit où il peut être placé.

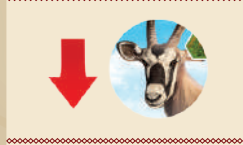

L'onglet vert indique que vous devez placer ce pion Animal sur une tuile Prairie

Le fond brun indique que vous devez placer ce pion Animal sur une tuile Désert

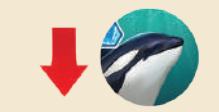

Le fond bleu indique que vous devez placer de pion Animal sur une tuile Eau

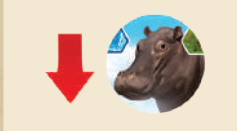

Des onglets différents indiquent que vous devez placer ce pion Animal sur l'un des types de tuiles Terrain indiqué.

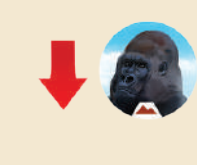

Les Gorilles n'ont que faire du type de tuiles Terrain. Cependant, ils ne peuvent être placés que sur des tuiles Terrain où se trouve une

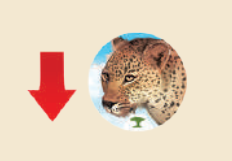

Les Léopards n'ont que faire du type de tuiles Terrain. Cependant, ils ne peuvent être placés que sur des tuiles Terrain où se trouve un **.** 

# 10000000000000000000000000000000 TOMBER À COURT DE PIONS

Si un effet nécessite de placer un pion particulier sur le paysage et qu'il n'en reste plus, vous pouvez à la place retirer un pion du type correspondant du paysage et le placer en suivant les règles habituelles de placement.

#### GAGNER UN ÉLÉMENT

De nombreux effets vous permettent de « gagner » un élément. Lorsque vous appliquez cet effet, vous pouvez poser un sur un élément du type indiqué comme si un pion Élément venait d'être pioché. Comme d'habitude, vous pouvez faire pivoter votre Cadran au lieu de placer un **100** 

**Important!** Il est impossible de placer un sur la carte qui a généré l'effet, c'est-à-dire que les éléments gagnés par l'effet d'une carte vous permettent de placer des sur d'autres cartes. Cependant, il est possible de gagner un élément à partir d'un effet de carte, ce qui vous permet de poser un sur une autre carte et d'en résoudre le(s) effet(s), vous offrant la possibilité de poser par la suite un ou plusieurs sur la première carte.

N'oubliez pas que les sont retirés d'une carte avant d'utiliser l'effet de cette carte. De fait, le **returé** d'une carte peut immédiatement être placé en utilisant les éléments que vous avez gagnés grâce à l'effet de la carte.

Tous les effets d'une carte doivent être résolus dans leur intégralité avec de résoudre un autre effet d'une autre carte. Cependant, tout effet dû à la rotation de votre Cadran est immédiatement résolu.

Par exemple, si vous avez un effet de carte qui créé 8 Énergies  $\frac{1}{2}$ , vous pouvez utiliser 3 d'entre elles pour remplir une carte. Cependant, vous ne pouvez pas résoudre les effets de la seconde carte tant que vous n'avez pas utilisé les 5  $\frac{1}{2}$  restantes.

À l'inverse, comme l'effet du Cadran est immédiat, vous pouvez utiliser les icônes Soleil pour faire pivoter le Cadran 3 fois pour gagner un cube, puis trois nouvelles fois afin de jouer une carte puis poser les 2  $\frac{1}{2}$  restantes sur la carte qui vient d'être jouée.

#### DÉPLACER DES ANIMAUX

Certains effets vous permettent de « Déplacer » 1 ou plusieurs pions Animal. L'effet vous indiquera quel(s) animal(aux) vous pouvez déplacer et de combien de tuiles il(s) peu(ven)t se déplacer. Lorsque vous déplacez un pion Animal, l'animal peut se déplacer sur une tuile Terrain contenant d'autres animaux et peut également se déplacer sur un type de terrain qui ne lui correspond pas. La seule exception concerne les animaux qui ne possèdent que le type Eau, qui ne peuvent donc pas se déplacer sur des tuiles Sol, et les animaux qui ne possèdent que le type Sol et qui ne peuvent donc pas traverser des tuiles Eau (à moins que la carte précise le contraire).

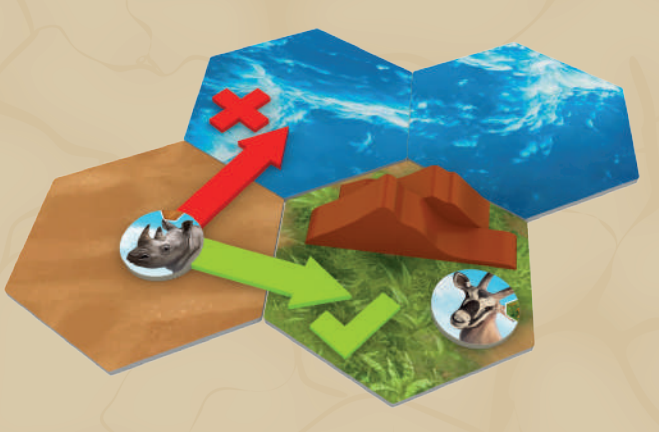

Dans cet exemple, même si le Rhinocéros ne peut au départ être posé que sur une tuile Désert, s'il se déplace, il peut se déplacer sur une tuile Terrain possédant un ou plusieurs pions Animal et peut également être déplacé sur des tuiles Plaine. Il ne peut cependant pas se déplacer sur des tuiles Eau.

# GAGNER UN

Certains effets de cartes vous permettent de gagner  $un$   $\blacksquare$ .

Cela fonctionne de la même façon que lorsque vous gagnez un **grâce à votre Cadran. Prenez simple**ment un cube de la boîte et ajouter-le à votre réserve personnelle.

# GAGNER DES

De nombreuses cartes vous permettent de gagner des Points de Victoire (a). Lorsque vous gagner des a, déplacez simplement votre Marqueur de Score d'un nombre de cases équivalent sur le Tableau de Score. Si vous atteignez 80 ou plus, dites-le à tout le monde de façon que chaque joueur sache que lorsque le tour du Messager actuel sera terminé, la partie s'achèvera.

#### CARTES RÉPERCUSSION

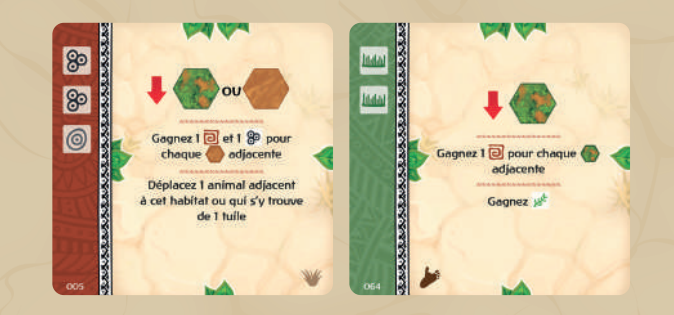

Certaines cartes possèdent une bande rouge. Ce sont des cartes dont les effets peuvent détruire ou changer des parties du paysage au lieu de le compléter. Lorsque vous jouez une carte Répercussion, vous devez l'annoncer à tous les joueurs et leur indiquer ses effets.

Il n'existe pas de règle spécifique liée aux cartes Répercussion, elles indiquent simplement aux autres joueurs que vous avez la possibilité de modifier ou détruire le paysage au lieu de l'étendre.

#### REMPLACER OU RETIRER UNE TUILE TERRAIN

Certains effets vous permettent de remplacer une carte Terrain par une autre. Si vous remplacez une carte Sol par une carte Eau, toutes les **Audust**, tous les et tous les pions Animal de type Sol sont retirés. De même, si vous remplacez une tuile Eau par une tuile Sol, tous les pions Animal de type Eau sont également retirés. Cependant, si vous remplacez une tuile Désert par une tuile Prairie, ou inversement, alors tous les animaux, les et les sont reposés sur la nouvelle tuile.

Si une tuile Terrain est retirée et non remplacée, tous les pions sur la tuile sont également retirés.

#### « ADJACENT »

De nombreux effets utilisent le mot « Adjacent ». Adjacent signifie à 1 tuile maximum ; par exemple, 2 pions sur la même tuile Terrain sont considérés comme adjacents, tous comme ils sont adjacents à d'autres pions situés à une distance d'une tuile Terrain maximum. Cet effet de carte (à droite) vous permet de poser une tuile Prairie. Ensuite, pour chaque tuile Prairie adjacente à celle que vous venez de poser, vous gagnez  $1\overline{p}$ .

Les pions et les tuiles ne peuvent pas être adjacents à eux-mêmes.

#### « TROUPE »

De nombreux effets utilisent le mot « Troupe ». Une troupe correspond à un groupe contigu comprenant n'importe quel nombre de pions Animal adjacents du même type. Un unique pion Animal est considéré comme une troupe de taille 1 s'il n'est adjacent à aucun autre pion Animal du même type.

L'expression « cette troupe » fait systématiquement référence à la troupe où vous avez placé le pion, sauf indication contraire.

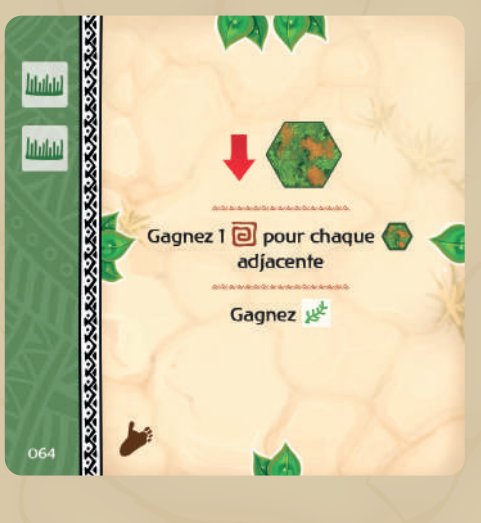

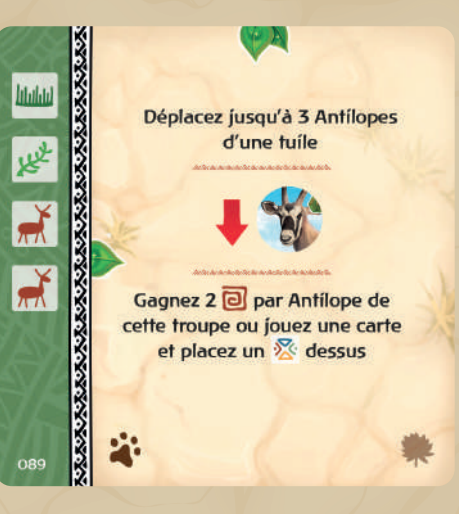

#### « HABITAT »

De nombreux effets utilisent le mot « Habitat ». Un habitat est constitué de n'importe quel nombre de **adjacentes**, de adjacents ou de tuiles Terrain du même type (Eau, Prairie ou Désert) adjacentes. Une unique , un unique ou une unique tuile Terrain sont considérés comme un habitat de taille 1 s'ils ne sont adjacents à aucun autre pion ou tuile Terrain du même type.

L'expression « cet habitat » fait systématiquement référence à l'habitat au sein duquel vous avez placé le pion, sauf indication contraire.

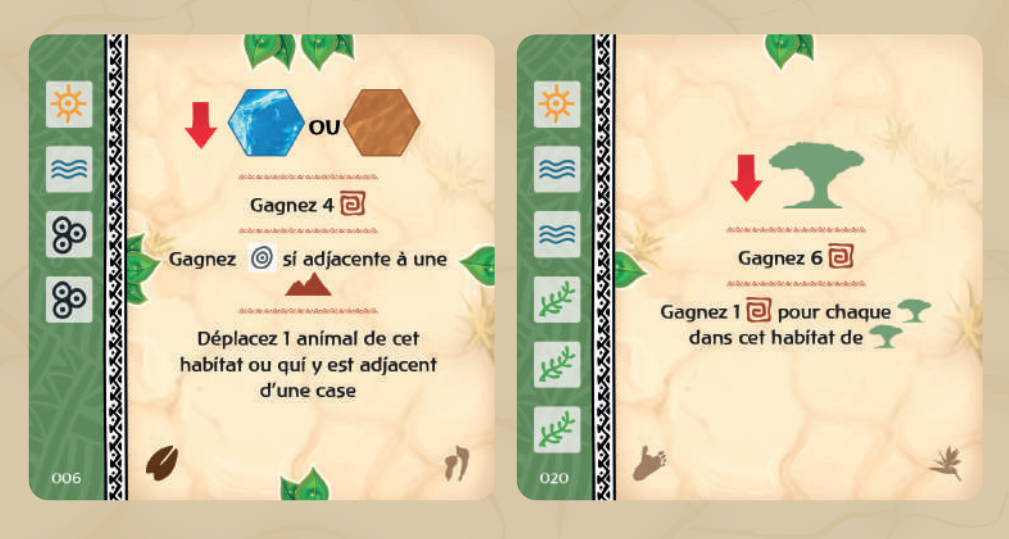

#### « TERRITOIRE »

De nombreux effets utilisent le mot « Territoire ». Un territoire correspond à toutes les tuiles Sol (tuiles et/ou ) qui sont reliées en un groupe contigu. Les tuiles Eau peuvent générer de multiples territoires. En fonction de la façon dont le paysage est conçu, il peut y avoir des territoires composés d'une seule tuile Sol ; à l'inverse, toutes les tuiles Sol du paysage peuvent constituer un unique territoire.

L'expression « ce territoire » fait systématiquement référence au territoire au sein duquel vous avez placé le pion, sauf indication contraire.

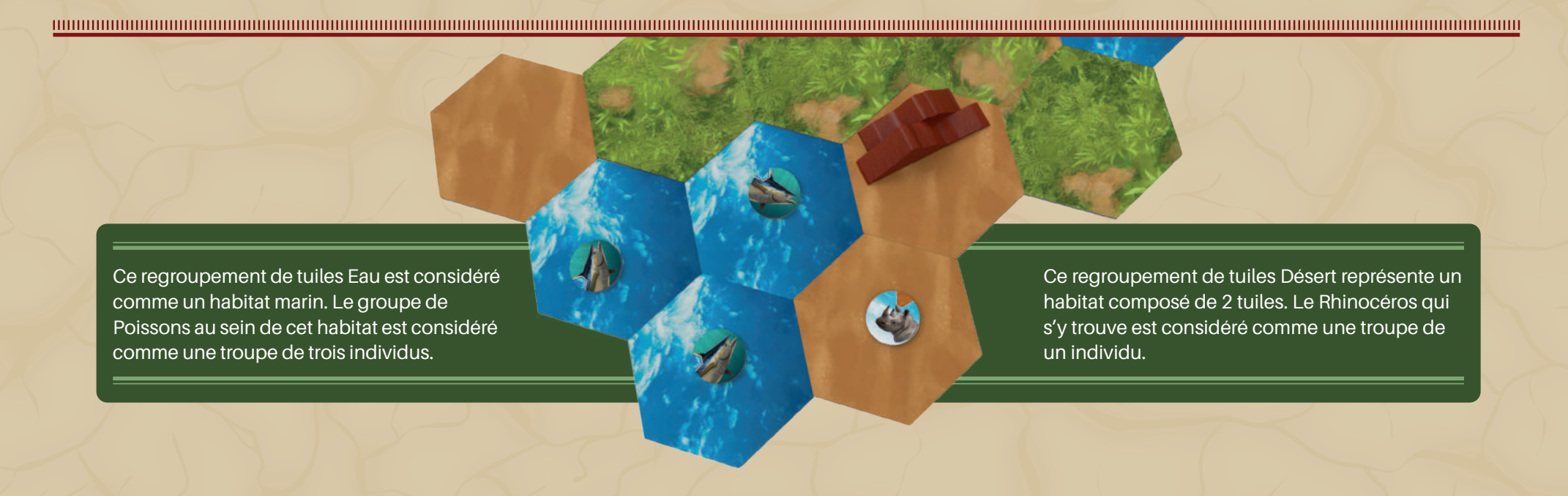

# Règles pour deux joueurs

Pour jouer à Ecos à deux, suivez les règles normales en appliquant les changements suivants :

Pendant la Mise en Place, les joueurs reçoivent 12 cartes à dos brun et 6 cartes à dos bleu au lieu de 8 et 4, respectivement. **1 2 3**

Chaque joueur commence avec 5 cartes en jeu.

Si vous utilisez les paquets préconstruits, les cartes supplémentaires que vous possédez sont piochées aléatoirement, et vous choisissez quelles seront votre quatrième et cinquième carte en jeu.

Si vous procédez à un draft, vous recevez 2 cartes à dos bleu et 4 cartes à dos brun avant de drafter le reste de votre main (4 cartes à dos bleu et 8 cartes à dos brun supplémentaires), mais vous draftez 2 cartes à la fois à la place d'une seule.

À chaque tour, lorsque le Messager doit piocher un pion du sac, il en pioche 2 à la place. Les joueurs utilisent alors chaque pion pour faire pivoter leur Cadran ou poser un ...

Si vous utilisez les paquets préconstruits, nous vous conseillons les paires suivantes :

Paquet contre paquet **Paquet Paquet Contre paquet Paquet Paquet Contre paquet Paquet Paquet Paquet Paquet NV** 

# Crédits

**Conception :** John D Clair

**Directeur de projets :** Nicolas Bonglu

**Production :** David Lepore

**Chefs de projet :** Josh Wood, Mark Wootton

**Responsables du développement :** Josh Wood, Mark Wootton

**Conception graphique :** Matt Paquette

**Direction artistique :** Josh Wood

**Règles :** Paul Grogan, Phil Pettifer

**Vérification :** John D Clair, Josj Wood, Mark Wootton

**Relecture :** Ryan Dancey, Todd Rowland

**Illustrations :** Sabrina Miramon

**Traduction française :**  Philippe Pinon

**Relecture française :**  Sélène Meynier

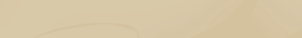

#### Testeurs

Matt Bahntge, Jonathan Baker, Leon Blight, Chris Buckley, Chris Buskirk, Csilla Clair, Ehren Evens, Scott Freeman, Nye Green, Rhys Green, Sean Growley, Karen Haugland, Tim Herring, Kyle Huibers, Ian Ingoldsby, Toni Johnson, Mara Kenyon, Neil Kimball, Michael Kutan, Dave Lepore, Ben Lesel, Erik Lima, Damon Mair, Eric Martinez, Mike McDonald, Any McGuire, Chris McPherson, Kaz Nyborg-Andersen, Matt Paquette, Tucker Riley, Scott Rogers, Stephanie Rose, Andrew Rosenberg, Jonathan Shanks, Taylor Shuss, Zak Stoltz, Paul Vaillant, Rob Watkins, Josh Wood, Mark Wootton, Erik-Jason Yaple, John Zinser

#### Note du concepteur

La réalisation d'Ecos a grandement bénéficié des idées et du travail de développement de Mark Wootton, Josh Wood et John Zinser. Leurs initiatives, tout comme leur implication, m'ont fortement aidé à améliorer le jeu à partir de mon idée de départ. Je me dois également de remercier les gens formidables qui m'ont accordé du temps et leur énergie créative afin de tester Ecos au travers de ses nombreuses itérations. Nous avons eu beaucoup de plaisir au cours de ces tests, de nombreuses idées en sont ressorties, et je suis très fier du jeu que nous avons créé, en espérant qu'il procure du plaisir à de très nombreuses tables.

© 2019 Alderac Entertainment Group.

Ecos et toutes les marques associées sont ™ et ® et © Alderac Entertainment Group, Inc. 2505 Anthem Village Drive Suite E-521 Henderson, NV 89052 USA. Tous droits réservés. Imprimé en Chine. Attention : petites pièces! Ne convient pas pour un enfant de moins de 3 ans.

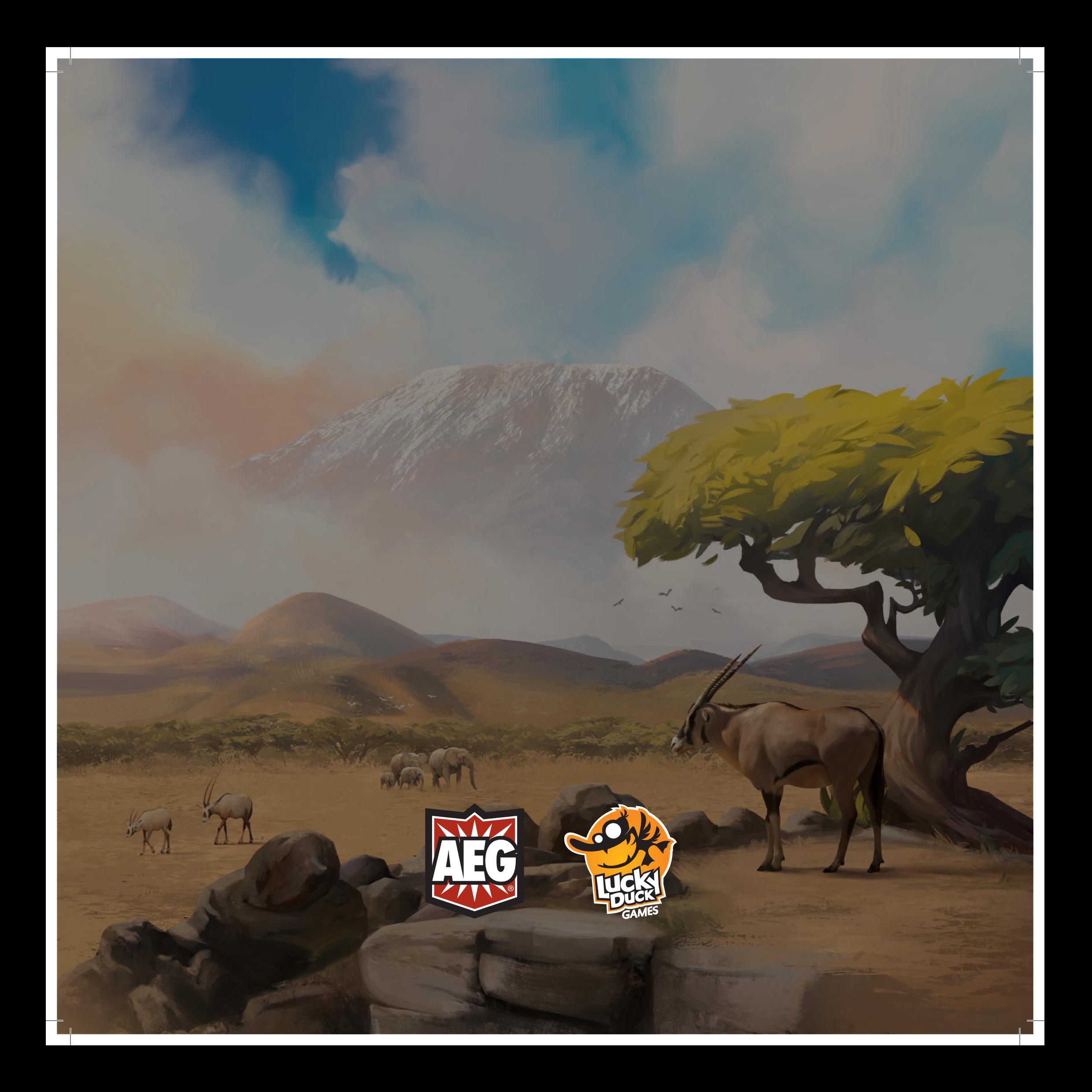